## **Hugh Masekela - Grrr [1966]**

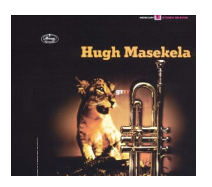

 *1.U, Dwi 3:09 2.Zulu And The Mexican 3:17 3.Emavungweni 3:05 4.Ntjilo-Ntjilo 4:05 5.Sharpville 3:26 6.Umaningi Bona 3:11 7.Sipho 3:37 8.Kwa-Blaney 2:07 9.Mra 3:04 10.Phatsha-Phatsha 2:54* Musicians: Hugh Masekela – trumpet Jonas Gwangwa – trombone Eric Gale – guitar Larry Willis – piano Morris Goldberg – saxophone Howard St. John – tuba

"Grrr" is one of Hugh Masekela's real Jazz albums. This 1966 gem predates his later pop-infused world music projects. This is thirty-two minutes of straight Jazz bliss. Naturally, "Grrr" is infused with flavors of Township Jazz. Inspired by Mirabi, Masekela's trumpet work is simply glorious. He plays with a signature phrasing and sonic vocabulary that is his own brasscentric language. The band consists of traps, bass and the occasional guitar or piano. The drums and percussion lend a South African feel to many of the compositions. The production is a bit dated, but always charming. Mostly an instrumental effort, 'Umaningi Bona' features some South African background singers. There really aren't any highlights, but the album's fantastic sound is consistently compelling. Given the real Jazz angle, this album compliments Masekela's debut, "The Lasting Impressions Of Ooga Booga." As the title suggests, "Grrr" is indeed played by a musical lion. --- The Delite Rancher, amazon.com

download (mp3 @320 kbs):

yandex mediafire uloz.to cloudmailru gett

back